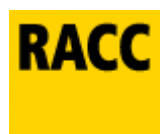

## **Instruccions instal·∙lació Bitdefender 
 Internet 
 Security**

## **Instruccions de instal·lació:**

- Desactiva l'antivirus que tinguis actualment instal·lat.
- A continuació, ves a la icona 'Inici' i selecciona l'opció 'Configuració' i després 'Tauler de Control'.
- Selecciona l'opció 'Afegir o eliminar programes'.
- Selecciona l'antivirus que tinguis instal·lat i fes clic sobre el botó 'Eliminar'.
- Reinicia l'ordinador.
- Un cop eliminat l'antivirus, fes clic sobre el botó 'Descarrega d'instal·lador' (seleccionant el sistema operatiu) que trobaràs en el correu electrònic que t'enviarem i segueix els passos que apareixeran en el monitor del teu equip.
- Una cop executat l'arxiu, fes clic a 'Següent' per a continuar o en 'Cancel·lar' si vols sortir de la instal·lació.
- El número de llicència associat al teu antivirus el trobaràs al e-mail que t'hem enviat en el moment de l'alta o renovació del antivirus.

## **Requisits del 
 sistema:**

- CPU: Processador de doble nucli a 1.6 GHz
- Sistemes operatius: Microsoft Windows XP Microsoft Windows Vista Microsoft Windows 7 Microsoft Windows 8 Microsoft Windows 8.1 Microsoft Windows 10
- Memòria: 1GB
- Espai en disc: 7MB (Descarrega) / 500MB (Instal·lació)
- **Neteja superior** dels 
 arxius infectats.
- El software de seguretat mes potent: Es basa en una tecnologia que utilitza l'aprenentatge automàtic per a combatre les amenaces sense afectar al rendiment del dispositiu, adoptand automàticament les millors decisions de seguretat.
- Seguretat basada en la intel·ligència artificial: Amb mes de 500 milions d'usuaris protegits en tot el món, Bitdefender es classifica constantment en primer lloc gràcies a la seva capacitat per a evolucionar mes ràpid que el malware, utilitzant algoritmes de aprenentatge automàtic per a revelar les amenaces en fraccions de segon y amb una precisió mil·limètrica.
- **Protecció de la privacitat:** La seva tecnologia de seguretat protegeix contra totes les amenaces digitals actuals, des d'un adware molest fins a un malware perillós que s'infiltra per a robar dades, interceptar pagaments per Internet, espiar o segrestar informació.
- Impacto nul en el rendiment: Bitdefender garanteix que el dispositiu funcioni amb la mateixa velocitat, inclòs durant els anàlisis, aconseguint que el procés no afecti al rendiment.
- Fàcil d'utilitzar: Bitdefender manté protegits els dispositius automàticament, detectant i bloquejant discretament totes les amenaces digitals, sense que tinguis que configurar absolutament res.
- La tecnologia de detecció del comportament actua com una capa de protecció addicional monitoritzant constantment els programes actius i etiquetant les activitats sospitoses.